# INFORMATIQUE APPLIQUÉE CARTOGRAPHIE PAR ORDINATEUR

Alain MAILLARD

Urbaniste

#### Introduction '

L'informatique, c'est l'ensemble des disciplines, techniques et moyens reliés au traitement de l'information par les ordinateurs. L'informatique a connu un développement spectaculaire et acquis sa notoriété au cours des deux dernières décennies, surtout depuis les années soixante. Il est rare actuellement qu'une discipline scientifique ou humaine ne fasse pas appel à l'informatique.

Quand on pense « ordinateur », on pense à sa capacité formidable de calcul et de mémoire lui permettant de résoudre en l'espace de quelques minutes des problèmes dont la résolution par des procédés traditionnels aurait pris la vie entière d'un mathématicien. On pense ensuite à 1'Homme esclave de la Machine qu'il a créée. Si la première pensée est juste, la seconde n'est qu'un réflexe compréhensible mais anachronique.

L'ordinateur libère au contraire son utilisateur des contraintes matérielles et des routines fastidieuses et augmente son potentiel d'activités comme sa disponibilité intellectuelle.

La nécessité d'autre part d'un dialogue logique binaire entre l'utilisateur et l'ordinateur, comme la recherche de l'expression logique et mathématique d'un phénomène qu'on n'avait jamais envisagé « mathématisable » auparavant, favorisent la création et la mise au point de techniques, de méthodologies et d'appréhensions nouvelles. Ainsi l'informatique a permis le formidable développement de 1'Analyse des Systèmes (Systems Analysis) et de disséquer, de mieux

Cah. O.R.S.T.O.M., sér. Sci. Hum., vol. IX, nº 2, 1972 : 231-246.

saisir certains processus phénoménologiques comme celui du « design » par exemple.

Un autre mythe est que l'utilisation des ordinateurs est réservée à un petit groupe de privilégiés de haut savoir scientifique et mathématique. L'informatique est en réalité un domaine d'accès aisé pour qui a une compréhension logique suffisante quelle que soit la discipline à laquelle il appartient. Beaucoup de programmes sont d'ailleurs maintenant conçus pour être utilisés sans connaissances spéciales.

# 1. Cartographie par ordinateur

Représentation graphique de la distribution spatiale d'information d'ordre qualitatif ou quantitatif, la cartographie par ordinateur se différencie de la cartographie traditionnelle par le fait que l'ordinateur adéquatement programmé va chercher lui-même dans une banque de données préalablement constituée, l'information dont on désire avoir la représentation géographique, lui fait subir les transformations désirées et en imprime la répartition spatiale (plan ou carte) selon l'échelle, la taille et le symbolisme spécifiés.

L'ensemble de l'opération : choix de l'information et sortie graphique est de l'ordre de cinq minutes par carte.

L'intérêt du procédé est évident : automatisme et rapidité de l'opération permettant de constituer par exemple en l'espace de 2 heures un Atlas Urbain ou Régional complet pour la constitution duquel une

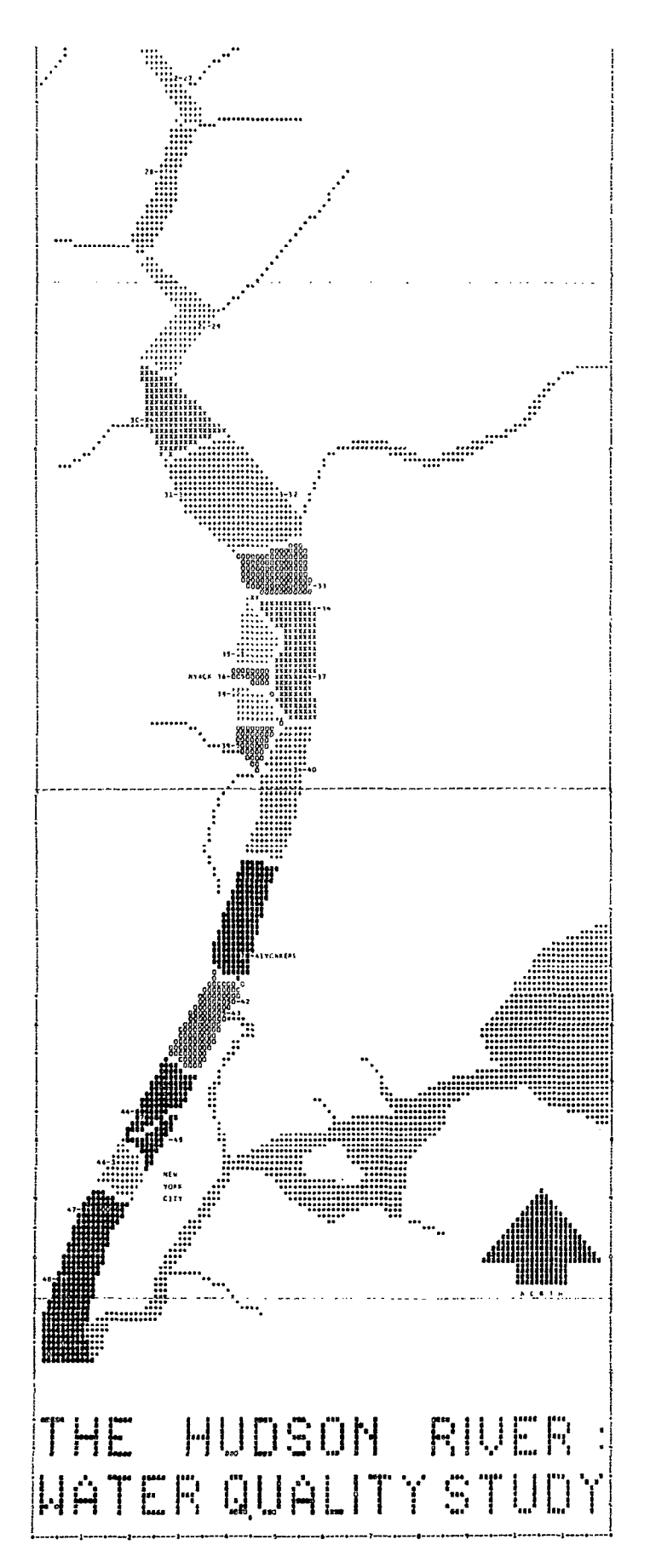

Traitement et représentation  $\mathbf{1}$ par procédé SYMAP du degré de pollution du cours inférieur de l'Hudson (U.S.A.).

Le degré de pollution est exprimé en 5 classes représentées chacune par un symbole, la tonalité la plus sombre se réfère au degré le plus élevé.

équipe de spécialistes aurait travaillé pendant plusieurs mois selon les anciennes techniques.

II ne peut être envisagé de produire par les procédés « traditionnels » un atlas exhaustif. Les contraintes de reproduction et de diffusion (sans oublier celle de coût et de temps) limitent nécessairement un atlas à ses planches les plus signifiantes et de consultation courante. La cartographie automatique permet le traitement le plus complexe d'une masse d'informations et la production de collections importantes de cartes qui deviennent, plus alors que chacune des cartes qui les composent, l'instrument de travail et d'investigation. Pour que ce type de cartographie atteigne une efficience maximale il est évident qu'il faut centraliser l'information disponible dans le cadre d'une banque de données.

A partir de cette information centralisée chacun peut alors dresser au moment où il en a besoin, au niveau d'investigation qui lui convient, son propre atlas « à la carte » selon ses objectifs propres, voire à domicile avec des terminaux appropriés reliés à un ordinateur central. Il peut en retour enrichir l'atlas commun par la mise en mémoire des résultats obtenus.

Cette possibilité de mémorisation de la banque de données et des cartes produites permet une réactualisation permanente par ajustement ou complément d'information sans avoir à envisager la réédition coûteuse d'un atlas de type traditionnel déjà caduque lors de sa confection ; elle permet d'autre part de travailler toujours sur des données et documents graphiques contemporains.

Une banque de données n'est rien d'autre qu'une quantité d'informations groupées selon certaines règles qui permettent l'accès automatique à n'importe quelle donnée, la comparaison de l'une par rapport à l'autre et enfin de connaître le comportement dans le temps et l'espace d'une donnée particulière ou d'un groupe de données. Il importe que chaque donnée soit accompagnée de ses coordonnées géographiques (géocodage) et chronologiques en vue de sa localisation précise dans l'espace et le temps.

Ainsi pour prendre un exemple en urbanisme, une banque de données alliée à un programme de sortie graphique adéquat et portant sur le parcellaire, l'évaluation, l'état, l'âge et la vocation des bâtiments, les caractéristiques socio-économiques de la population permet la localisation instantanée de tel ou tel phénomène au niveau de la cellule, du bâtiment, de l'îlot, du quartier, de la ville ou de la région, comme la variation du revenu des familles selon le nombre de pièces du logement et leur solvabilité locative dans différents quartiers d'une ville et à des époques différentes.

Cah. O.R.S.T.O.M., sér. Sci. Hum., vol. IX, nº 2, 1972 : 231-246.

Appliquée à d'autres domaines la même technique peut par exemple, indiquer la variation de rendement à l'hectare d'une plantation au cours d'une période donnée et selon des dosages d'engrais différents, la pollution des eaux dans une région (planche l), l'utilisation du sol, etc.

Un autre avantage de cette technique est de pouvoir tester à l'avance, avant la prise de décision, les modifications que l'application des recommandations d'un plan d'aménagement urbain ou régional pourrait entraîner.

Dans le domaine essentiellement dynamique de l'informatique des programmes naissent, évoluent ou sont abandonnés tous les jours. Aussi est-il difficile d'envisager une communication exhaustive sur les procédés de cartographie automatique.

Ces procédés se ramènent à deux types :

- cartographic par interpolation;

- cartographie ponctuelle.

 $\frac{1}{2} \frac{1}{2} \frac{1}{2}$ 

Comme exemple du premier type nous présenterons le procédé SYMAP, à toute fin pratique sans concurrent, et dont nous avons adapté puis utilisé la version V pour la constitution de l'Atlas sur la Communauté Urbaine de Québec au Canada. Divers programmes de rénovation urbaine, nécessitant une connaissance exhaustive et détaillée du milieu urbain, nous ont amené à concevoir un programme (OTOMAP) permettant une cartographie ponctuelle de l'information contenue en banque de données. Nous présenterons également comme exemples du second type les procédés de J. BERTIN et de PASSONNEAU et WURMAN.

# 2. Cartographie par interpolation. Procédé SYMAP

En raison de la précision de son modèle mathématique, de sa grande rapidité et de sa malléabilité d'une part, en raison du potentiel qu'il offre pour la recherche théorique et appliquée d'autre part, le programme le plus adapté actuellement à l'expression cartographique est le programme SYMAP conçu en 1963 par H.T. FISHER au « Laboratory for Computer Graphies » Harvard University (Cambridge, Mass), sur ordinateur IBM 709.

Ce programme « Synagraphic Computer Mapping » est écrit en langage Fortran IV. Le programmesource (source deck) comprend environ 5 000 cartes perforées et peut être utilisé sur les ordinateurs IBM 360-40, IBM 7094 ou CDC 3600 présentant une capacité de mémoire de 256 K.

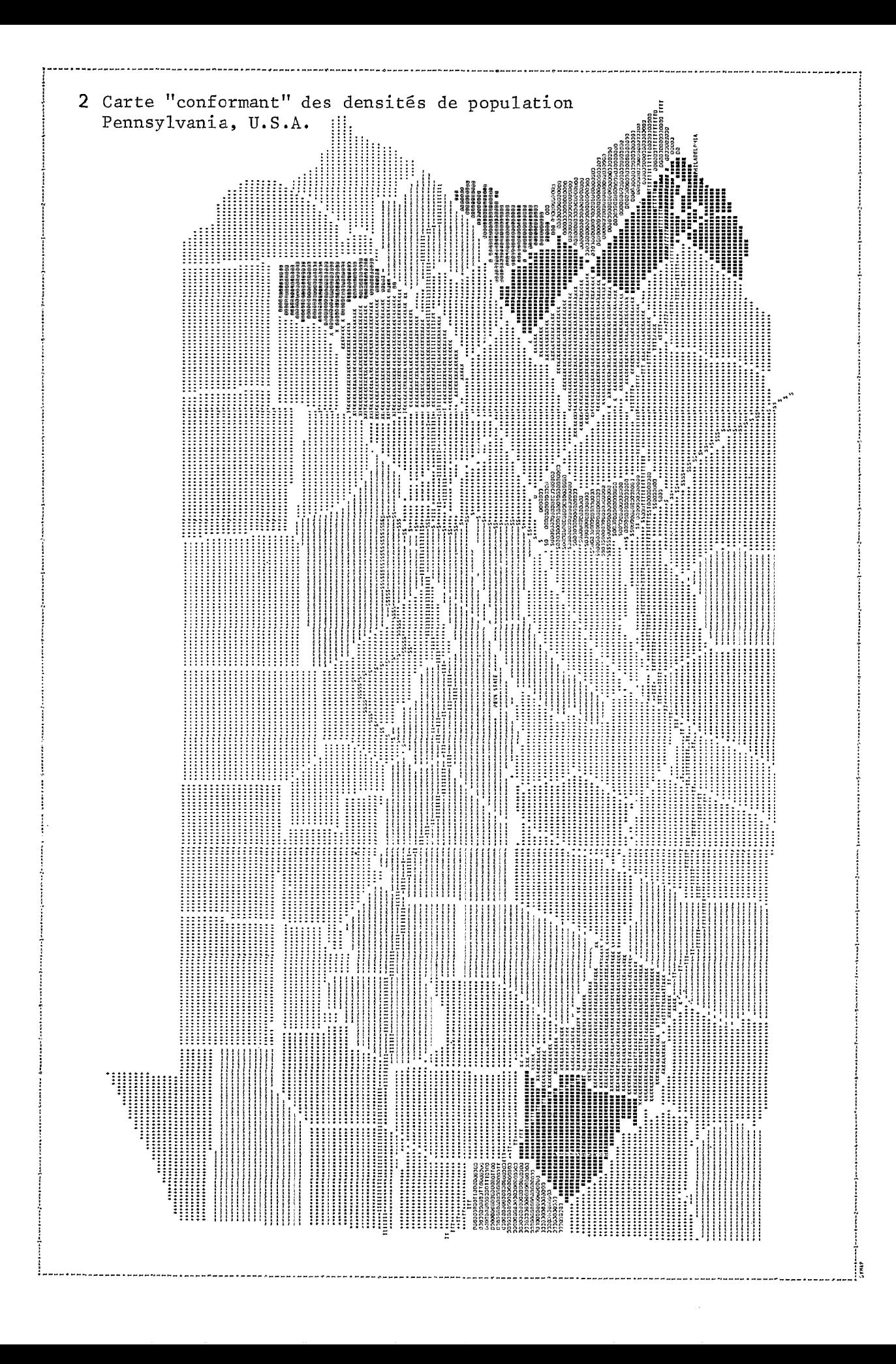

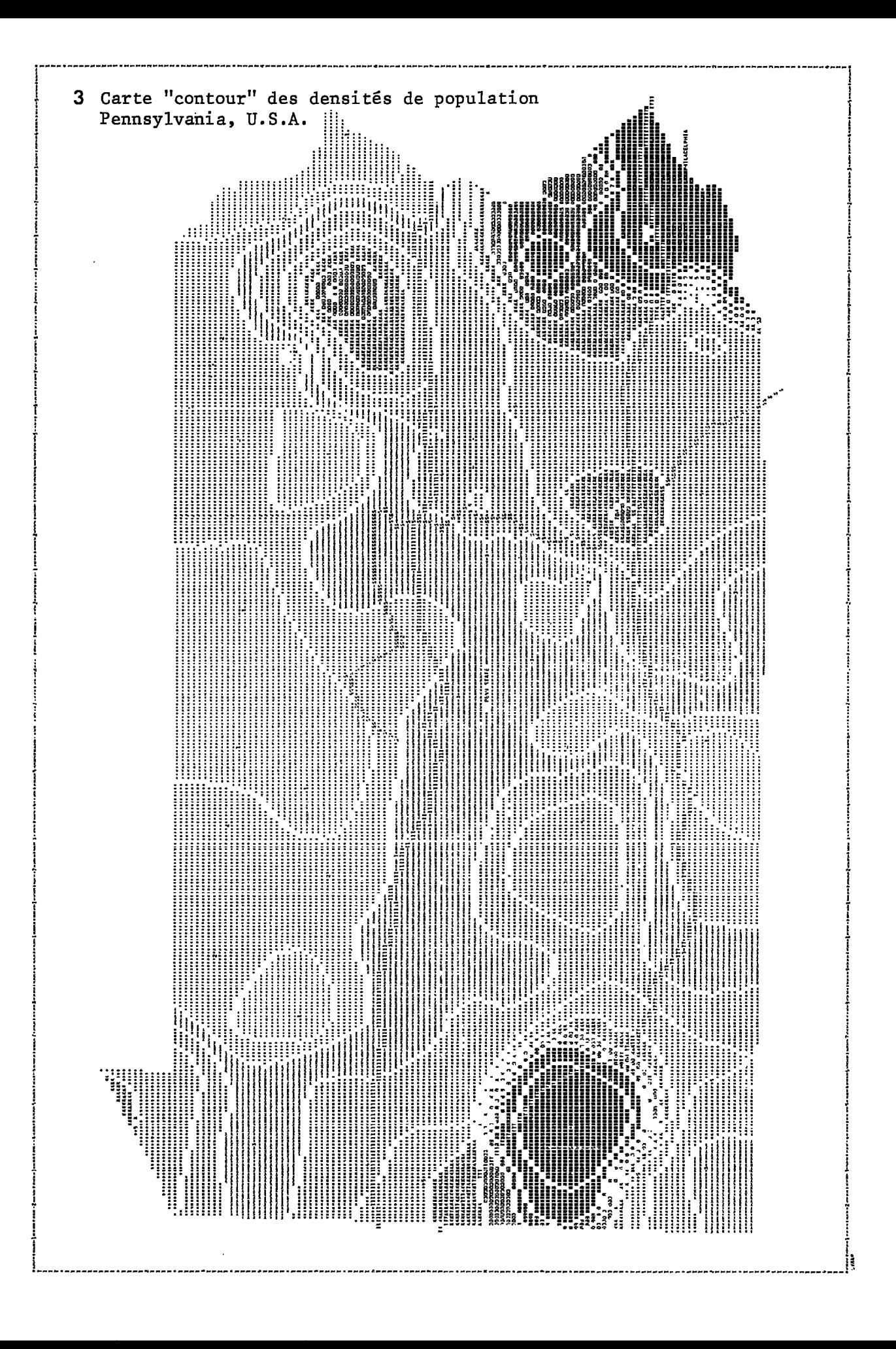

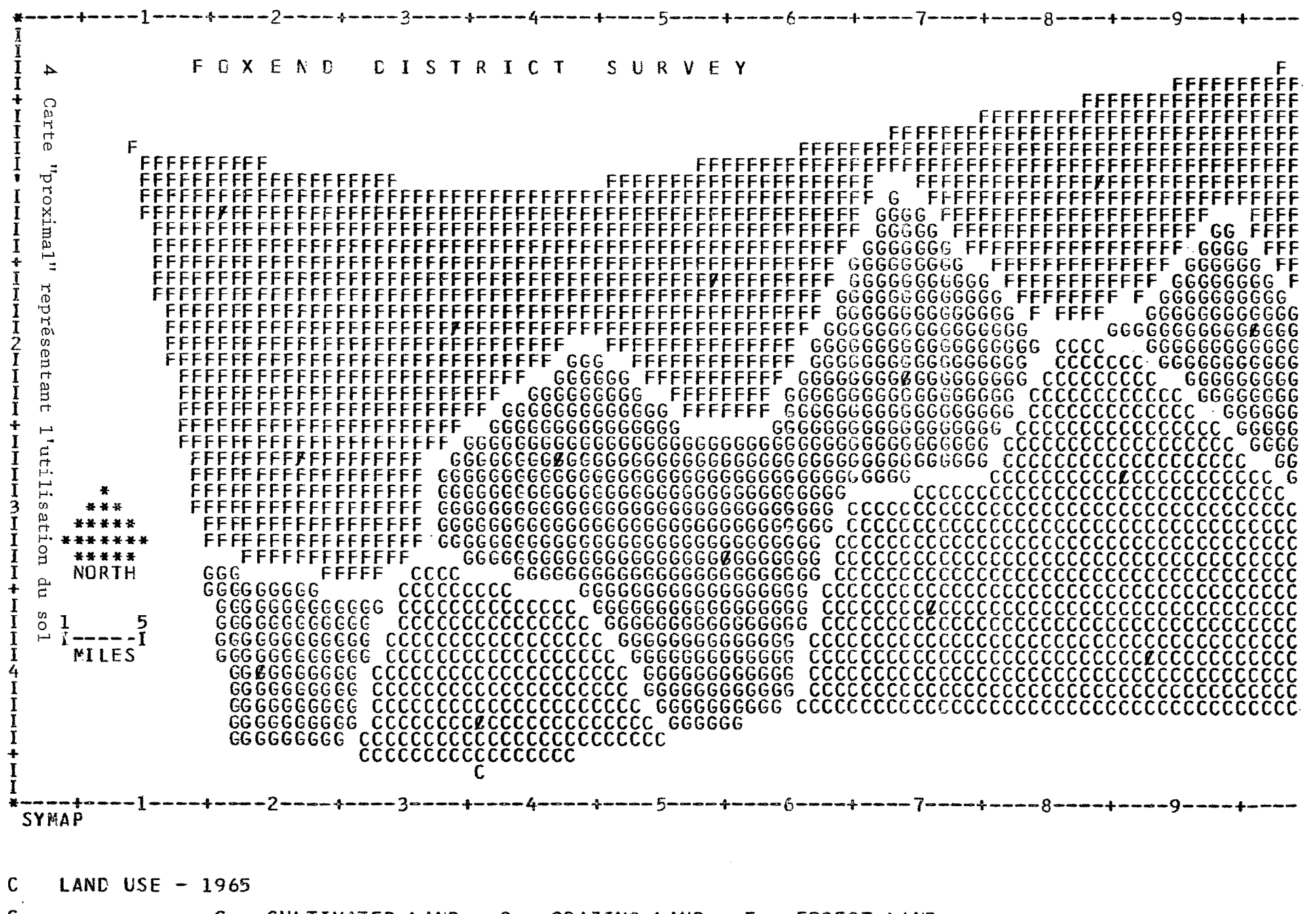

 $\mathbf C$ 

 $\mathcal{F}^{\pm}$ 

 $C = CULTIVATED LAND G = GRAZING LAND F = FOREST LAND$ 

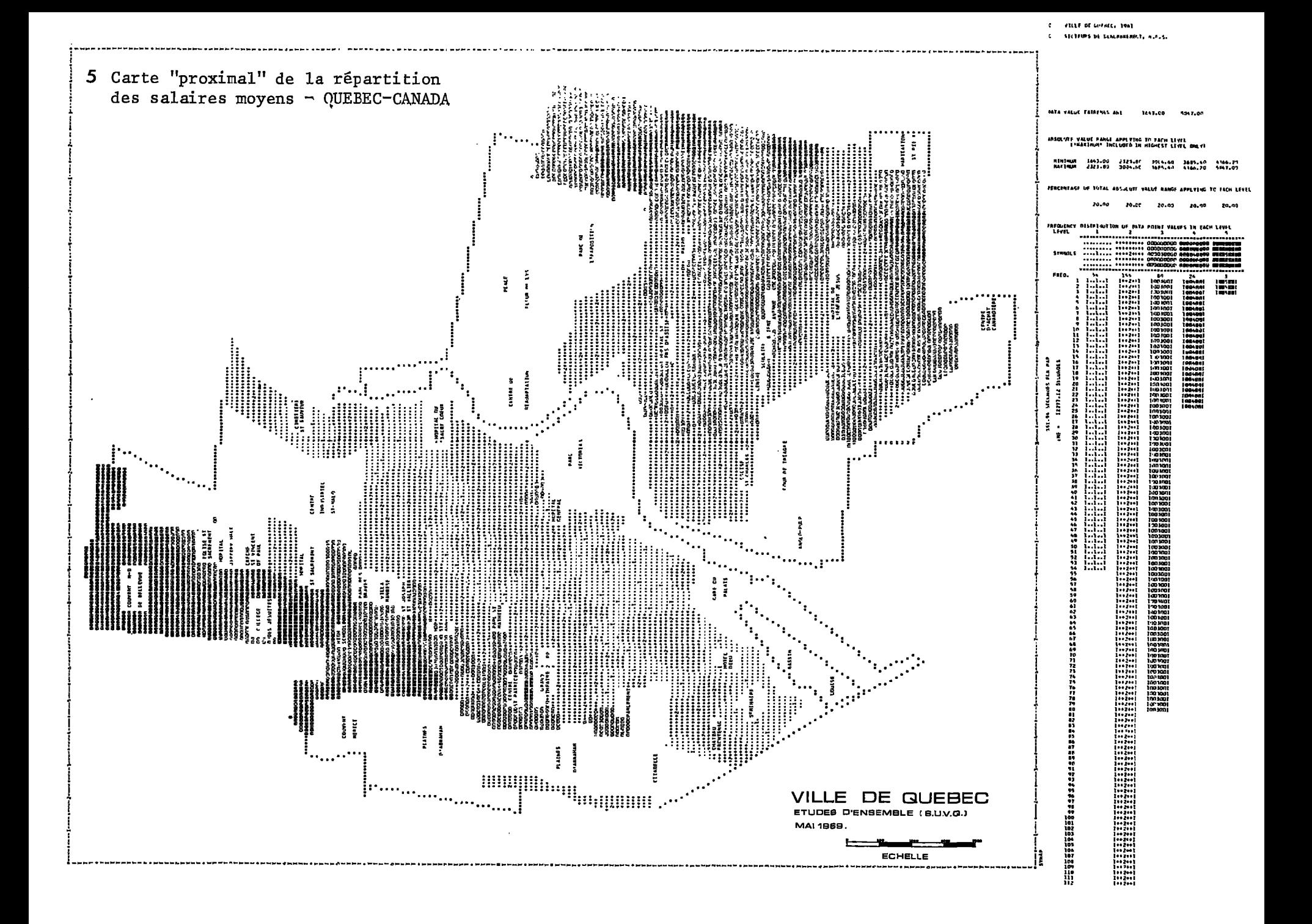

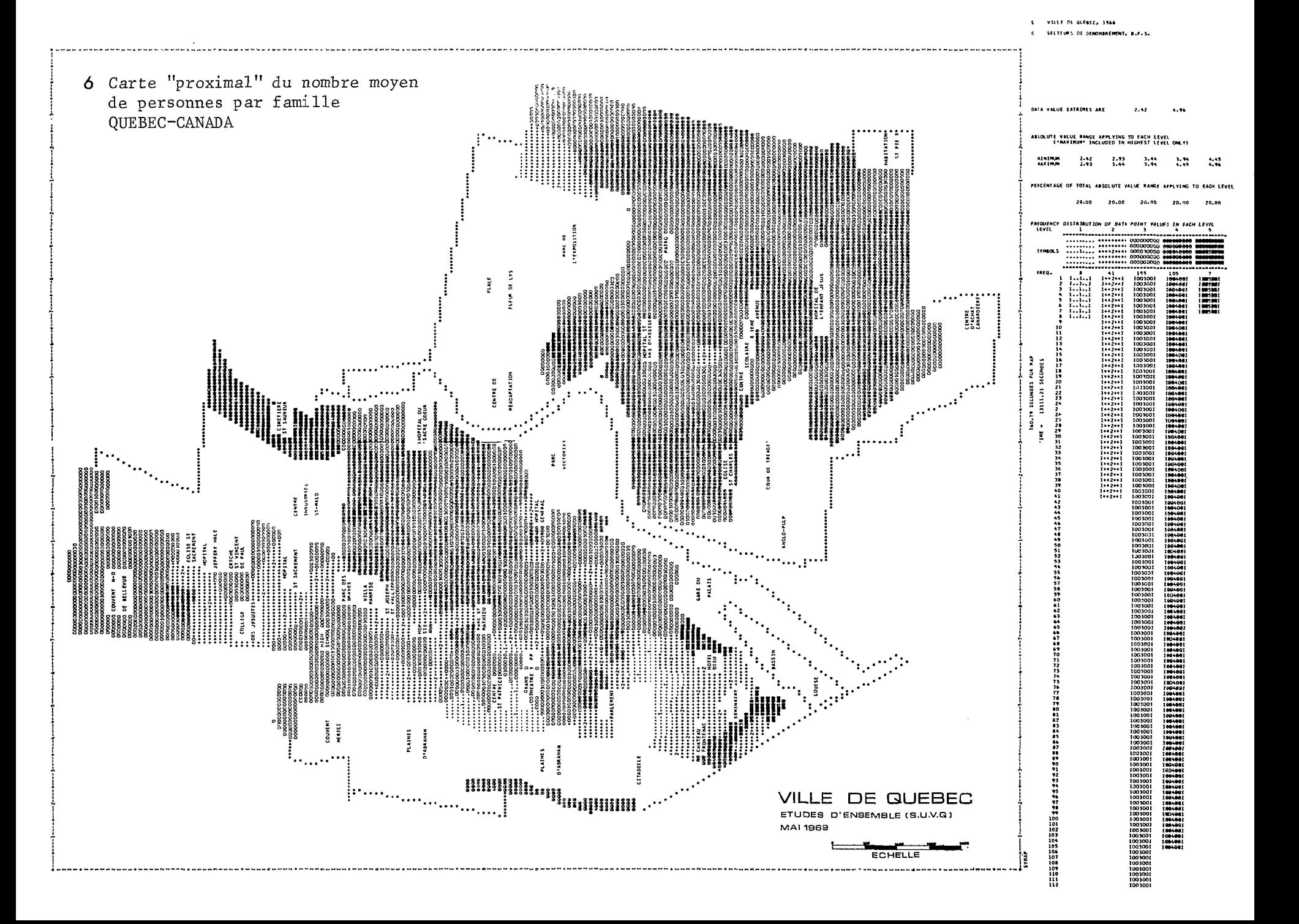

Le terme synagraphic est utilisé pour désigner le type général de procédé de cartographie par ordinateur. Il est dérivé de la combinaison des mots « synactic » et « graphie », le premier est un mot anglais signifiant faire agir ensemble dans un effet cumulatif (du grec « synagein » mettre ensemble). Ce programme SYMAP est constamment travaillé et remanié par ses créateurs et utilisateurs, et de nouvelles options viennent compléter le programme original qui en est actuellement à sa cinquième version.

Les données de toutes sortes (physique, sociales, économiques) peuvent être mises en relation, manipulées, pesées, agrégées par l'ordinateur selon toutes les manières possibles.

En assignant les valeurs résultantes aux points ou aires de données correspondantes dont le géocodage est connu, trois types de cartes peuvent être produits :

- la carte par zones fixes ;
- $-$  la carte proximale;
- la carte à lignes de contour.

## a) LA CARTE PAR ZONES FIXES (CONFORMANT MAP)

On spécifie à l'ordinateur les limites des unités spatiales d'étude (secteurs de recensement, départements, etc.), à chaque aire est affecté un numéro correspondant à l'ordre des valeurs que l'on veut faire cartographier. L'ordinateur construit un histogramme illustrant la distribution de fréquence et affecte ensuite un symbole qu'il imprime sur toute la surface de chaque unité spatiale, selon sa position relative dans la distribution totale (planche 2).

b) LA CARTE PROXIMALE (PROXIMAL MAP)

Ce type de carte ressemble en apparence au premier type de carte (Conformant), sauf que les limites des zones ne sont pas données à l'ordinateur qui va les établir lui-même par la méthode du plus proche voisin (Nearest neighbour) : chaque caractère à la sortie sur l'imprimante se voit attribuer une valeur qui correspond à celle du point (Centroïde) dont il est le plus près (planches 1, 4, 5, 6).

c) LA CARTE A LIGNES DE CONTOUR (CONTOUR MAP)

Il s"agit ici du même principe de représentation que celui utilisé pour les courbes de niveaux sur les cartes topographiques ou celui des isobars sur les cartes météorologiques. Pour ce genre de carte seuls les points

Cah. O.R.S.T.O.M., sér. Sci. Hum., vol. IX, nº 2, 1972 : 231-246.

de données sont spécifiés. Les points de même valeur sont reliés par des lignes de contour après que l'ordinateur ait distribué ces valeurs en catégories. Ce type de carte est particulièrement utilisé pour illustrer des phénomènes continus comme les densités de population, les flux, etc. (planche 3).

## Soumission du programme

Pour soumettre à l'ordinateur la production d'une carte ou de toute une série de cartes, on doit lui fournir dans l'ordre :

1) Les cartes de contrôle qui donnent accès à l'ordinateur (celles-ci varient selon le Centre de Calcul Utilisé).

2) Le programme de cartographie SYMAP qui peut être sur cartes perforées (source deck), rubans ou disques magnétiques.

3) L'ensemble des informations de base propres à chaque carte spécifiant :

- la limite extérieure de l'aire d'étude ;

— les coordonnées géographiques des points pour lesquels les données sont disponibles.

- le contenu et la localisation des légendes fixes qu'on veut voir apparaître sur la carte (échelle, texte, repères, toponymie, etc.).

- la localisation et la force d'une barrière sur les effets de l'interpolation (absorption ou réflexion).

4) Les valeurs numériques assignées à chacun des points ou aires de données soit directement, soit par l'intermédiaire d'une sous-routine permettant l'accès à la banque de données.

5) L'utilisation d'électifs (options) permet en particulier de spécifier le type de carte désiré, de contrôler la taille et le cadrage de la carte, l'échelle, le symbolisme, les limites minimales et maximales des valeurs à interpoler, le nombre de points de données, l'invalidation de certaines données, l'impression de textes explicatifs, distribution de fréquence, histogramme et renseignements techniques, la densité d'impression, la conservation en mémoire de la carte de base ou de la carte à produire, etc.

La sortie graphique de ce programme se fait habituellement sur unité périphérique imprimante à caractères alphanumériques ; l'imprimante la plus courante permet l'impression de lignes larges de 132 positions à une vitesse de 1 200 lignes par minute avec un choix

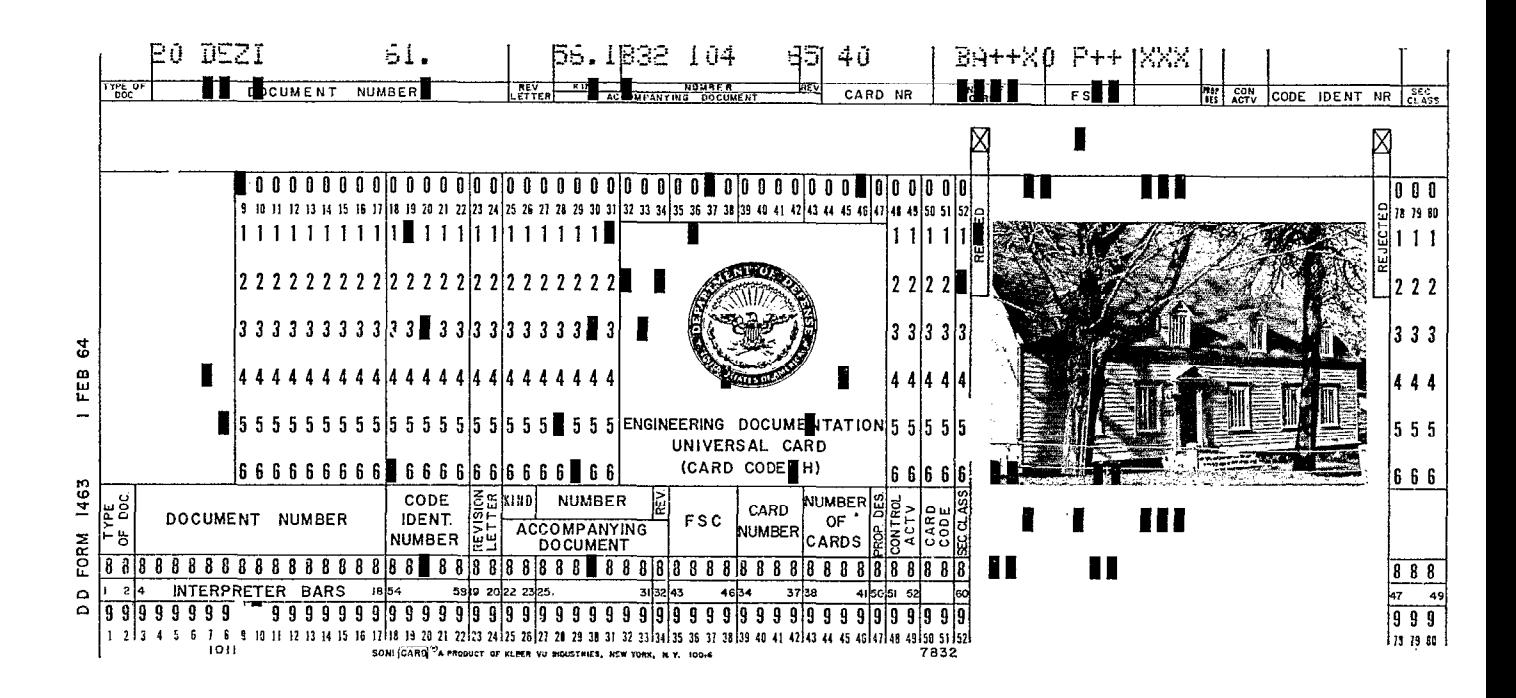

Carte perforée à fenêtre (diapositive du bâtiment, plans) comportant les renseignements concernant le bâtiment. Utilisée pour la première fois en vue de la constitution de la banque de données urbaines de LEVIS, QUEBEC (Canada) et l'établissement des cartes par procédés OTOMAP.

| LOWER TOWN EAST |                       |   |   |                        |   |             |   |  |                  |    |   |   | MO OF CHILDREN |        |         |                                                          |              |                              |                               |                     |                            |                     |                            |           |                           |              |        |    |                |    |                     |                    |     |        | NUMBER BELONGING TO FOLLOWING |     |       |                    |          | il reouned   |   |
|-----------------|-----------------------|---|---|------------------------|---|-------------|---|--|------------------|----|---|---|----------------|--------|---------|----------------------------------------------------------|--------------|------------------------------|-------------------------------|---------------------|----------------------------|---------------------|----------------------------|-----------|---------------------------|--------------|--------|----|----------------|----|---------------------|--------------------|-----|--------|-------------------------------|-----|-------|--------------------|----------|--------------|---|
|                 | <b>BLOCK</b><br>ĒNUM. |   |   | SOCIAL SURVEY<br>51.DQ |   | n<br>Ngj    |   |  | NUMBER<br>FAMIL' |    |   | ó | ÷.             | ₽<br>요 | ٣ś<br>2 | ą<br>분<br>농                                              | Š<br>ε<br>ğ  | <b>INCOME</b>                | ş                             | g<br>FROM           | ž<br>ekob                  | RE310<br>ă          | <b>FONE</b><br><b>HILE</b> | HOME<br>λ | Ę<br>Ě                    | 붗<br>혿<br>e. |        |    | CHURCH<br>Š    |    | <b>SCHOOLS</b><br>ã | Ť                  |     | ŧ<br>ē |                               | e s | PATRO |                    |          | TO MOVE<br>Ě |   |
|                 |                       |   | 0 |                        | O |             | û |  |                  | 0  | 0 | 0 | Ø              |        | O       | ă                                                        | <b>DISTA</b> | Ī                            | Ě<br>ᇎ                        | 훎<br>2              | g                          | ENGTH               | SATISF                     | <b>S</b>  | SATISF                    | FRIEND       | ENOUGH | 0  | Û              | 0  | a                   | п                  | O   | O      |                               |     |       |                    | g<br>¥   | ò            |   |
|                 |                       |   |   |                        |   |             |   |  |                  |    |   |   |                |        |         | $-34$                                                    | $O-1$        | -57                          | <b>YES</b>                    |                     | NO LITTLE O-I              |                     |                            |           | YES GOOD   YES MANY   YES |              |        |    |                |    |                     |                    |     |        |                               |     |       |                    | Ξ        |              |   |
|                 |                       |   | ч | 2                      |   | 2           |   |  | 2                | ,  |   |   |                |        |         | 35/64 1-2 58/96 NO RENT PART 1-2 INDIE FAIR INDIE FEW NO |              |                              |                               |                     |                            |                     |                            |           |                           |              |        |    |                | 2  | 2                   | 2                  | 2   | 2      |                               |     |       |                    | Z        | Б            |   |
|                 |                       |   | 3 | 3                      | 3 |             |   |  | 3                | 3  |   | 3 | 3              |        | 3       | 65+                                                      |              | 2+   97+ B                   |                               |                     | ∄ вus  моsт з-э !          |                     |                            |           | NO POOR NO NONE           |              |        |    | 3              | 3  | 3                   | 3                  | 3   | 3      | 3                             | 3   | 3     | 3                  |          |              | ₹ |
|                 |                       |   |   |                        |   |             |   |  | 4                |    |   |   |                |        |         | <b>YRS MILES</b>                                         |              | P٤<br>WK.                    |                               |                     |                            | $10+$<br><b>YRS</b> |                            |           |                           |              |        |    |                |    |                     |                    |     |        |                               |     |       | 4                  |          | ខ្ទ          |   |
|                 | 5                     | 5 | 5 | 5                      | 5 | 5           | 5 |  | 5                | 5. | 5 |   |                |        |         |                                                          |              |                              |                               |                     |                            |                     |                            |           |                           |              |        | 5  |                | 5  | 5                   | 5                  | 5   |        | 5                             | 5   | 5     |                    | š        | $\circ$<br>ĸ |   |
|                 | 6                     | В | ß | £                      | ĥ | 6<br>6<br>£ |   |  | 6                | 6  | 6 | 8 | s              | п      |         |                                                          |              |                              |                               | TOTAL FAMILY INCOME |                            |                     |                            |           |                           |              |        | ß  | ĥ              | 6  | 6                   | 6                  | 6   | ĥ      |                               |     |       | $\frac{1}{8}$<br>ē | ρoν<br>۰ |              |   |
|                 |                       |   |   |                        |   |             |   |  |                  |    |   |   |                |        | ANNUAL  | UNDER \$3,000                                            |              |                              | <b>MONTHLY</b><br>UNDER \$250 |                     |                            |                     | WEEKLY:<br>UNDER \$58      |           |                           |              |        |    |                |    |                     |                    |     |        |                               |     |       | $\frac{1}{5}$      | ō        |              |   |
|                 |                       |   | 8 | 8                      | ۰ | 8           |   |  | 8                | R  | 8 | 8 | 8              |        |         |                                                          |              | 3,000-4,999<br>5,000 OR MORE |                               |                     | $250 - 417$<br>417 OR MORE |                     |                            |           | $56 - 96$<br>96 OR MORE   |              |        | В  |                | R  | 8                   | 8                  | 8   | 8      | 8                             |     |       |                    |          |              |   |
|                 |                       | 9 |   |                        | 9 | 9           |   |  | 9                | 9  | 9 | 9 |                |        |         |                                                          |              |                              |                               |                     |                            |                     |                            |           |                           |              |        | g+ | $\mathbf{B}^+$ | g. | 9+1                 | 9+<br>$^{\bullet}$ | 9 H | -9     | g.                            | g.  | -9+1  | g.<br>74           | 76       | 74           |   |

Exemple de carte perforée utilisée pour des enquêtes socio-économiques, pouvant être intégrées dans une banque de données urbaines.

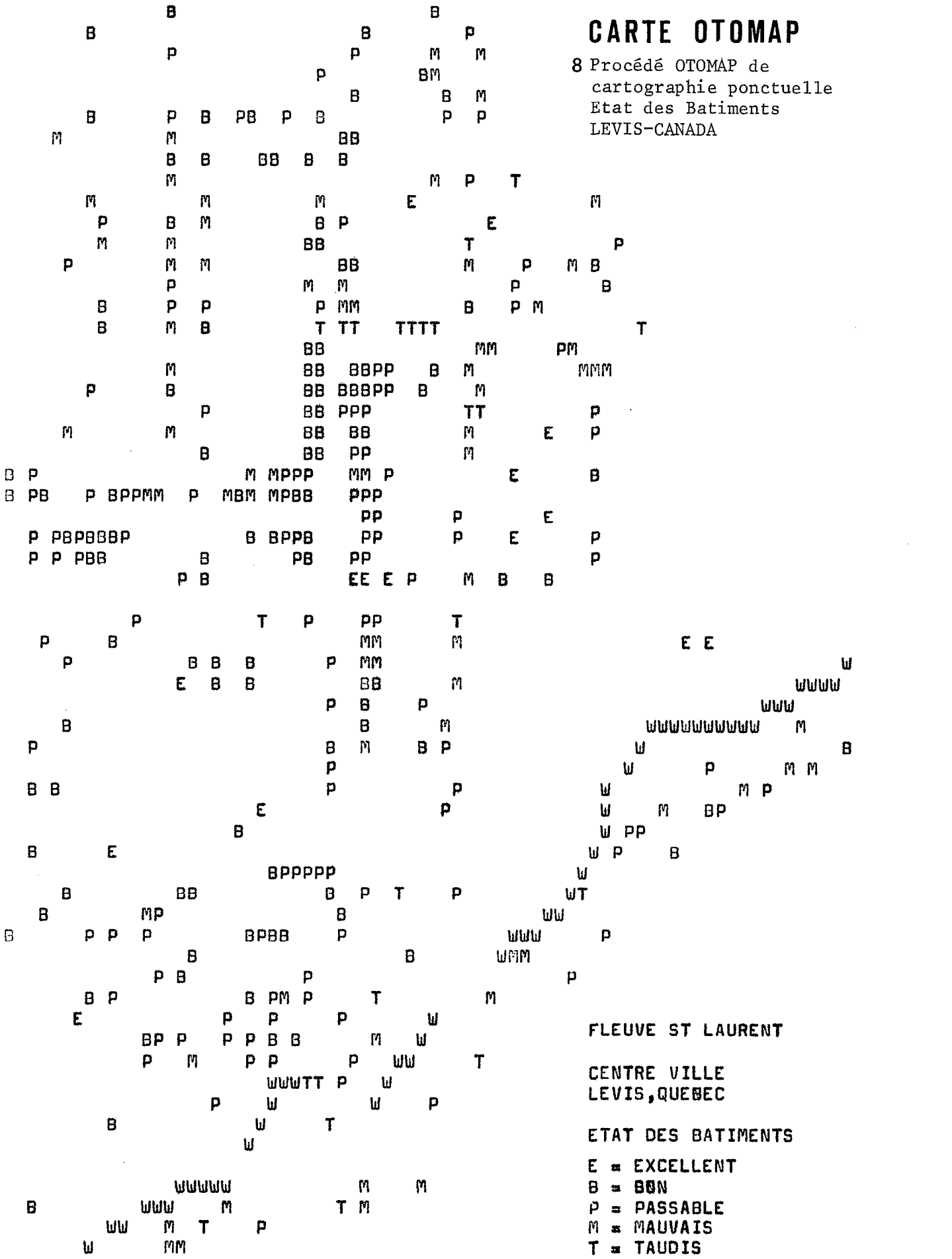

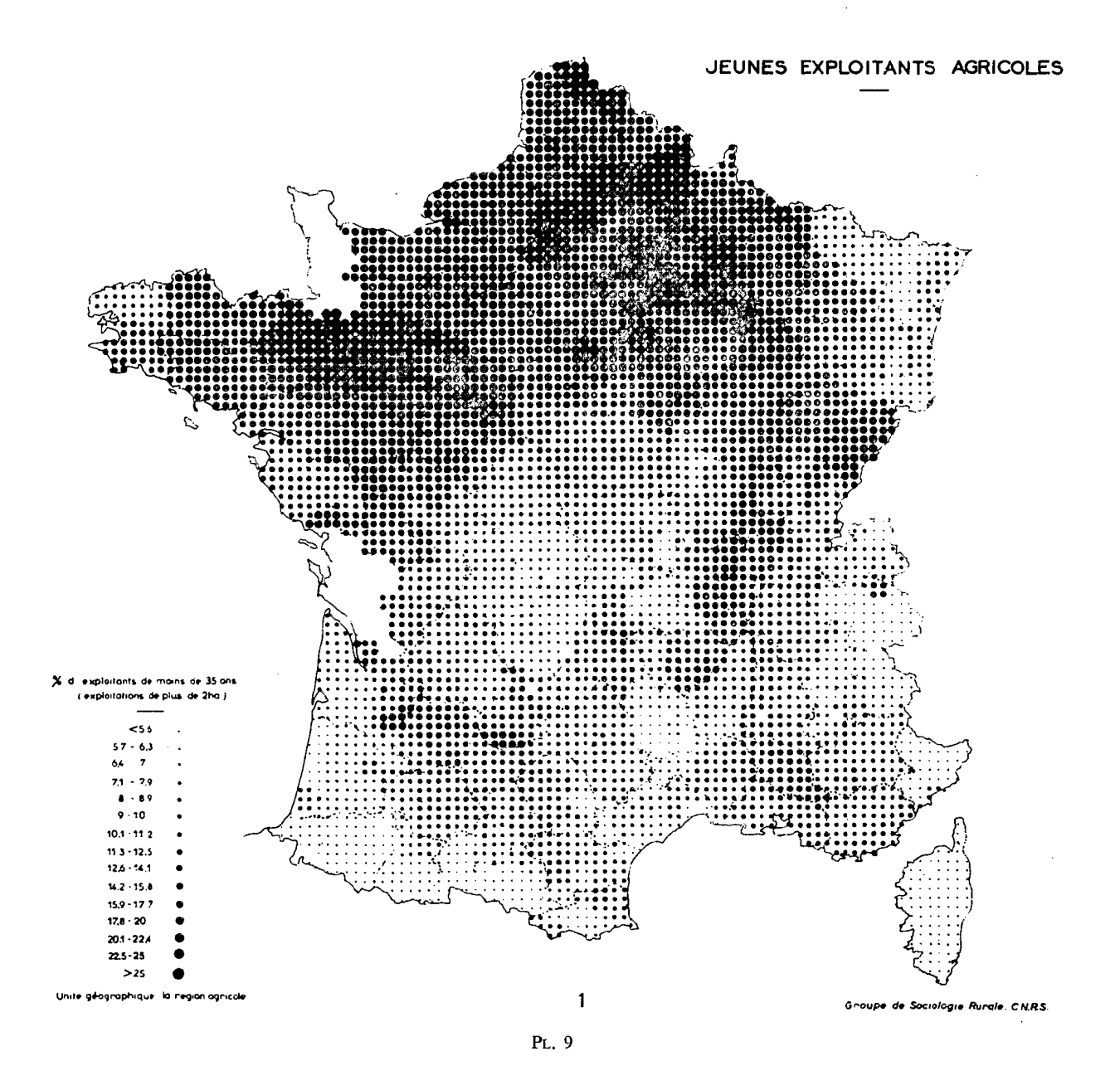

Cah. O.R.S.T.O.M., sér. Sci. Hum., vol. IX, nº 2, 1972 : 231-246.

de 48 caractères différents. Elle peut se faire également sur imprimante à symboles, sur écran cathodique ou sur traceur (Plotter). Le programme SYMAP est bien adapté aux études régionales et urbaines quand on ne veut considérer que l'information résultante (pourcentage, moyenne, échantillon) et non l'information ponctuelle détaillée.

#### 3. Cartographie ponctuelle et tramée

#### a) PROCÉDÉ OTOMAP

Nous avons conçu ce procédé en 1967 au Centre de Calcul de l'Université Laval, Québec (Canada) pour l'établissement de dossiers urbains ou régionaux détaillés au niveau de l'unité d'enquête (parcelle, îlot, bâtiment, logement, établissement, famille, etc.).

Le programme OTOMAP (Otographic Computer Mapping) permet l'impression des symboles (possibilité de 48 symboles) représentant des données ponctuelles, brutes ou travaillées, sans interpolation et selon leur géocodage c'est-à-dire leur localisation dans l'espace. OTOMAP est écrit en langage FORTRAN IV, à l'origine pour IBM 360-50 avec une capacité de mémoire de 200 K minimum.

OTOMAP offre un seul type de carte sans restriction de dimension. Il présente des électifs (options) permettant de spécifier l'échelle et le cadrage de la carte désirée, les légendre permanentes que l'on désire voir apparaître sur la carte (échelle graphique, texte, repères, toponymie, trame, etc.). Des programmes de type sous-routine permettent l'accès à une banque de données, la sélection de l'information, l'inventaire de l'information cartographiée, sa distribution par catégories, d'opérer sur elle divers calculs comme les répartitions percentiles, etc. et d'en imprimer les résultats à la suite de la carte produite, sous forme de tableaux ou graphiques. Une sous-routine est un programme autonome auquel le programme principal peut faire appel pour exécuter des opérations définies préalablement (planches 7 et 8).

#### Soumission du programme

L'ordinateur produit une carte à partir des informations suivantes :

1) les cartes de contrôle ;

2) le programme OTOMAP (source deck) ;

3) la carte géographique de base qui peut être sur cartes perforées, rubans ou disques magnétiques ;

Cah. O.R.S.T.O.M., sér. Sci. Hum., vol. IX, nº 2, 1972 : 231-246.

4) les données à cartographier tirées d'une banque de données ;

 $\overline{\phantom{0}}$ 

5) les électifs.

Ar S

La sortie graphique peut se faire sur imprimante, sur traceur ou sur écran cathodique ; l'utilisation du crayon électronique permet à l'utilisateur de dialoguer avec l'ordinateur en dessinant sur l'écran. Les contraintes de sortie graphique sur imprimante alphanumérique ou à symboles graphiques font que l'établissement de la carte de base (comme dans le cas du procédé SYMAP) est nécessairement fait en système orthogonal dont la maille minimale doit correspondre à la taille des caractères de l'imprimante (1/8 par l/lO de pouce) afin qu'il n'y ait pas perte d'information au moment de l'impression ; la représentation des contours naturels en système orthogonal entraîne également une certaine imprécision. Le degré de précision obtenu dépend alors de la relation entre l'échelle de la carte et ce dont on veut avoir la représentation graphique. La sortie graphique sur traceur fait perdre en rapidité (6 cm par seconde) ce que l'on gagne en précision, ce gain n'est justifié que dans le cas où c'est la recherche la plus exacte possible des contours qui est privilégiée comme pour la représentation de mappes cadastrales.

#### b) PROCÉDÉ BERTIN

Dans le programme de cartographie automatique conçu par Jacques BERTIN, Ecole Pratique des Hautes Etudes (Paris), l'information est cartographiée sous la forme de points dont le diamètre croît avec le poids affecté à chacun des points distribués selon une trame régulière orthogonale, pré-établie en fonction de l'imprimante utilisée, la taille maximale du symbole devant déterminer celle de la trame. Ce procédé utilise du matériel IBM 870 modifié. Il permet la production rapide et économique de collections de cartes statistiques parmi lesquelles le chercheur pourra dégager les plus signifiantes, (planche 9).

#### c) PROCÉDÉ PASSONNEAU-WURMAN

Dans l'ouvrage « Urban Atlas : 20 American Cities » de J.R. PASSONNEAU et R.S. WURMAN (M. 1. T. Press, 1966) les caractères de l'imprimante de l'ordinateur sont remplacés par des symboles dont la forme et la couleur sont variables. Ceux-ci sont distribués dans une trame dont la maille correspond à  $250 \text{ m} \times 250$ m sur le terrain ; à l'intérieur de cette trame la taille de certains symboles est variable. La superposition de couleurs différentes fait apparaître des corrélations.

Une partie des symboles reste constante et désigne les caractéristiques de l'utilisation du sol. L'ensemble de l'information peut être imprimé sur un fond de carte photo-topographique, (planche 10).

## 4. Cartographie automatique en Afrique

Les organismes d'études et de planification urbaine ou régionale nord-américains sont dotés, depuis plusieurs années dejà, de systèmes intégrés de traitement des données et de cartographie automatique qui sont devenus l'outil indispensable de travail de leurs planificateurs, urbanistes, économistes, sociologues et administrateurs municipaux. La ville de Paris, par l'intermédiaire de l'Atelier Parisien d'Urbanisme (APUR), dispose également depuis novembre 1969 d'une Banque de données urbaines associée à des sorties graphiques (SYMAP).

Les jeunes pays sont davantage aptes à accueillir et assimiler les techniques nouvelles de travail parce qu'ils accèdent de plein pied dans un monde technologique sans les entraves que les pays développés connaissent (structures séculaires alourdies par le temps, inertie à rompre avec des méthodes de travail et conceptions dépassées, peur des conséquences qui découleraient de modifications pourtant essentielles à leur développement).

Les pays africains malgré l'héritage des structures laissées par les anciennes puissances coloniales ont la possibilité, pendant qu'il en est encore temps, de les aménager, de les adapter à des techniques nouvelles avant que ces structures ne s'ankylosent.

Bien qu'au début de leur développement économique, et précisément parce qu'ils en sont au début, ces pays sont privilégiés face à ce problème et ils ne doivent pas, sous prétexte que le crayon et la règle à calcul ont précédé l'ordinateur dans les pays développés, suivre ce cheminement à tout prix.

Les techniques modernes comme l'informatique, appliquée à tous les domaines, ne doivent pas être pour eux une sorte de récompense ou de justification couronnant l'atteinte d'un certain degré de développement, elles doivent assurer ce développement. On objectera, par manque d'information ou par appréhension que ce sont là des techniques chères. Quel pays a-t-il plus les moyens d'entretenir une équipe de géographes et de cartographes, par exemple, travaillant à la confection d'un Atlas pendant un an, ou plus, que de louer les services d'un ordinateur pendant quelques heures ? Cela ne veut pas dire que

Cah. O.R.S.T.O.M., sér. Sci. Hum., vol. IX,  $n^{\circ}$  2, 1972 : 231-246.

les techniques nouvelles de traitement de I'information et la cartographie automatique confinent les géographes au rang de témoins silencieux. Cela veut dire la mise à leur disposition d'instruments qui leur permettent d'accroître leur pouvoir d'investigation et l'accélération considérable de leurs démarches.

Utiliser des procédés de cartographie par ordinateur en Afrique implique qu'il y ait sur place :

 $-$  de l'information disponible,

- une possibilité de traitement de cette information par les programmes adéquats et sur des ordinateurs dont la configuration en autorise le passage.

L'information existe et est utilisable malgré ses déficiences qualitatives et quantitatives, voire formelles. Son traitement sur place est possible dans la majorité des grandes capitales africaines (Dakar, Abidjan notamment).

Quels sont les avantages pour les pays africains à utiliser la cartographie automatique ?

Sur le plan de la *technique* tout d'abord, la cartographie par ordinateur apporte : la rapidité liée à l'économie, le potentiel pratiquement illimité de traitement mathématique de l'information ; la simplification considérable du processus allant de la collecte d'information, comme produit fini immédiatement utilisable ; une solution contemporaine à l'absence d'infrastructure cartographique nationale et à la dépendance vis-à-vis d'organismes extérieurs.

Sur le plan de l'expression, les procédés de cartographie automatique les plus courants sont caractérisés par l'utilisation de caractères alphanumériques se distribuant selon une trame régulière et pouvant donner par surimpression une échelle de tonalités. Cette pauvreté apparente de l'expression (ou ses limites) offre des avantages sur la cartographie traditionnelle : pas de matériel spécial de reprographie et de personnel qualifié, c'est la banale imprimante de l'ordinateur qui s'en charge entraînant une normalisation universelle, une simplification et une constante formelle de la carte ; par ailleurs l'accoutumance à ce type d'expression graphique augmente la lisibilité de la carte et sa communicabilité.

Sur le plan de la *méthode*, adhérer à la cartographie par ordinateur signifie adopter : un processus commun d'exploitation des données, un langage commun, une discipline commune de collection d'information et de confection des cartes, une constance des modèles mathématiques de diffusion spatiale de l'information. C'est aussi vouloir limiter la subjectivité inhérente à chaque cartographe, donner à chacun la possibilité  $10$ 

Carte de New-York (U.S.A.) représentant les densités de population et l'utilisation du sol. Les caractères de l'imprimante de l'ordinateur sont remplacés par des symboles dont la forme, la taille et la couleur désignent l'utilisation du sol et les différentes densités de population disposés selon une grille de 250 m x 250 m.

(Extrait de Urban Atlas : 20 American Cities, J.R. Passonneau, R.S. Wurman - M.I.T. Press, 1966)

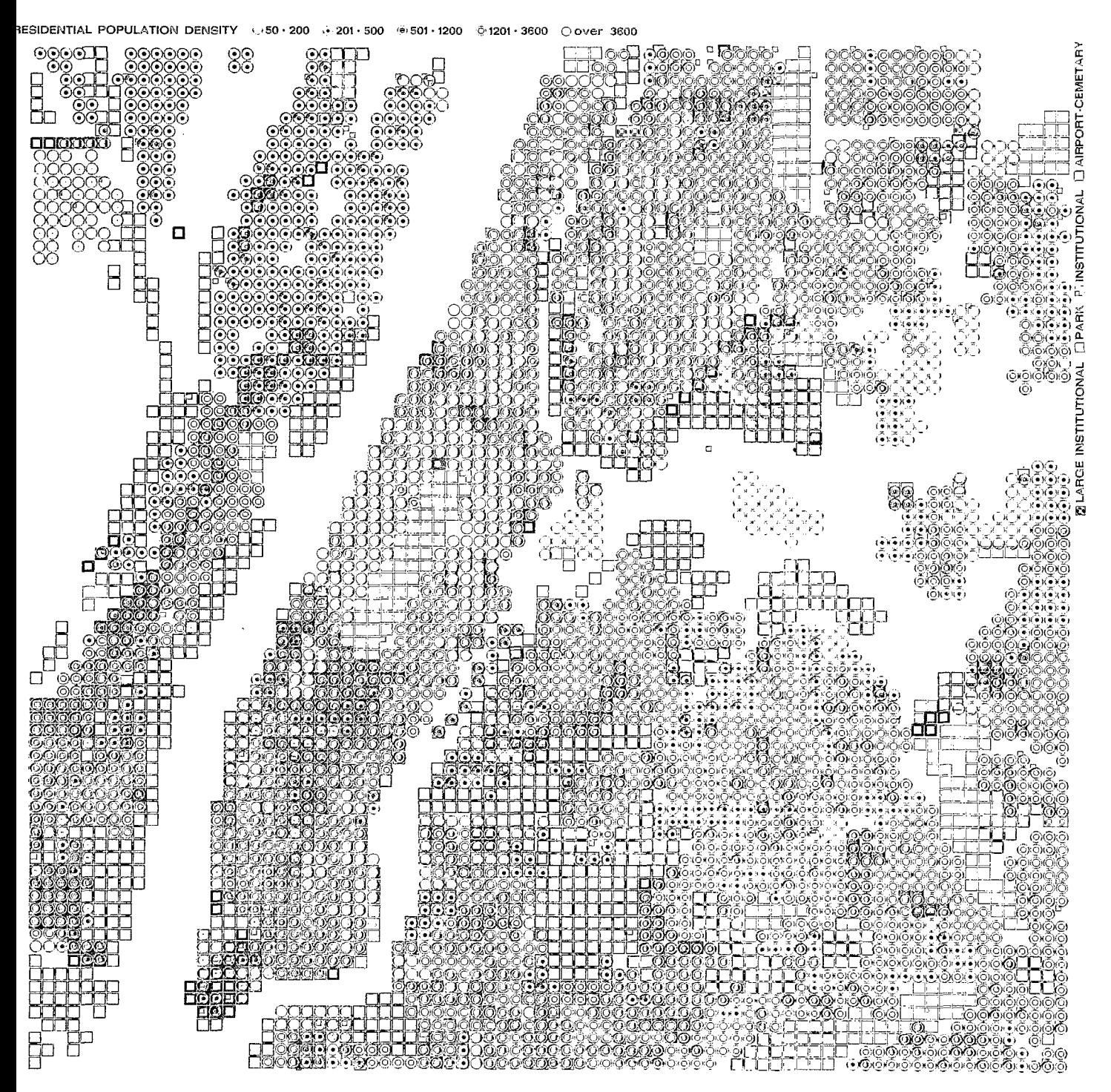

**JINDUSTRIAL OCOMMERCIAL** 

de faire de la cartographie d'une manière dynamique en le libérant des contraintes matérielles et des intermédiaires.

En uniformisant la cartographie par son automatisation il sera alors possible en Afrique de passer audessus des frontières politiques et de constituer sans problème des atlas régionaux homogènes, de pouvoir procéder également à des analyses comparatives et de faciliter les échanges d'informations. Parce quele temps c'est aussi du développement, les pays africains se doivent d'avoir en leur possession un instrument contemporain, rapide et efficace, leur permettant de suivre chaque jour leur développement. La cartographie cesse alors de représenter ce qui a été pour représenter ce qui est et préfigurer ce qui sera.

Manuscrit reçu au SCD le 24 février 1972

### DISCUSSION

Les interventions montrèrent deux choses : que, d'une part, personne ne nourrissait de doute quant à l'intérêt de la cartographie automatique fondée sur une banque de données ; mais que, d'autre part, personne n'était aussi sûr que M. MAIL-LARD que l'Afrique offrait actuellement des conditions idéales pour sa mise en œuvre. On peut certes estimer que de nombreuses

N. B.  $\leftarrow$  « Cette communication faite en 1970, datera de plus de 2 ans au moment de sa parution. Mais dans le domaine de l'Informatique les possibilités de demain deviennent très rapidement les réalités d'hier. Ainsi en 1971, le Centre d'Etudes Architecturales et Urbaines de l'Université d'Abidjan a réalisé les premières cartes par procédé SYMAP et OTOMAP sur les ordinateurs de l'Office Central de la

occasions sont perdues (toutes les fois que des enquêtes d'envergure sont menées) de commencer à constituer un premier fonds de données : les enquêtes terminées et exploitées, les documents de base (fiches d'enquete) pourraient avoir un sort plus utile que la destruction ou l'oubli, car il reste toujours mille autres façons de les faire parler, dont l'intérêt se révèle par la suite, en particulier dans I'esprit de personnes étrangères a l'enquête. Il n'en demeure pas moins que, même dans les pays africains les plus étudiés, la masse documentaire disponible est fort peu dense et, surtout, trop peu homogène puisqu'elle tient essentiellement à des enquêtes occasionnelles, couvrant des espaces divers et généralement limités. En effet, les données issues d'un enregistrement systématique et continu dans le temps et l'espace existent dans peu de domaines et sont souvent

La mise en place d'une organisation spécialisée dans la conservation des données et leur restitution automatique stimulerait sans aucun doute l'effort de normalisation et de continuité dans les enquêtes et peut-être même favoriserait leur multiplication de meme qu'elle conduirait probablement à l'amélioration des fichiers et statistiques administratifs. Mais comment, en l'état actuel de pauvreté en données, justifier la création d'un organisme forcément coûteux non tant en matériel qu'en personnel qualifié, qui risquerait d'être sous-employé, sousalimenté ? Cercle vicieux qu'il sera sans doute malaisé de briser.

dépourvues de toute crédibilité.

Il fut également observé qu'on ne pouvait tout attendre de l'automatisme. De peu de secours devant les problèmes posés par la médiocre valeur des données de base disponibles (et même dangereux dans la mesure où il masque ces déficiences), il ne peut guère qu'aboutir à des cartes de travail qui ne dispensent en rien de l'effort de sélection, de synthése, ni de la recherche esthétique et pédagogique (nécessaire à une bonne lisibilite) qui font la valeur des cartes « manuelles ».

Ph. H.

Mécanographie à Abidjan. Les séries de cartes produites portent d'une part sur la scolarisation en Côte d'Ivoire, d'autre part sur un quartier d'Abidjan. Dans le méme temps, mais concernant l'Afrique Anglophone, était publié un Atlas du Kenya (64 cartes) par procédé SYMAP : e A computer atlas of Kenya 3 D.R.F. TAYLOR, department of geography, Carleton University, 1971 >,.

Cah. O.R.S.T.O.M., sér. Sci. Hum., vol. IX, nº 2, 1972 : 231-246.